# **Devolución de un pago**

### Acción

POST https://api.paypertic.com/pagos/devolucion/:id

# Parámetros del mensaje del response

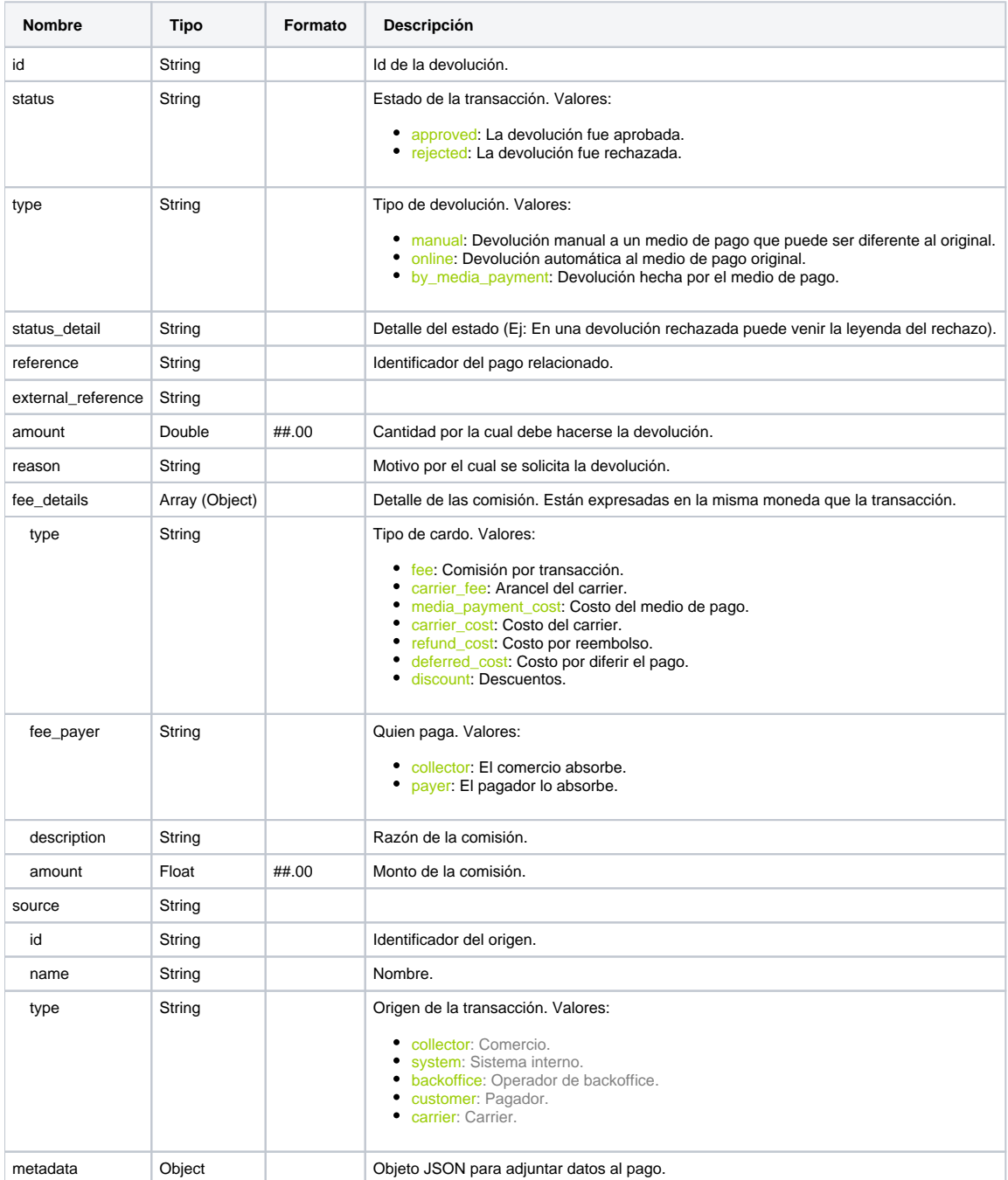

Parámetros del mensaje del request

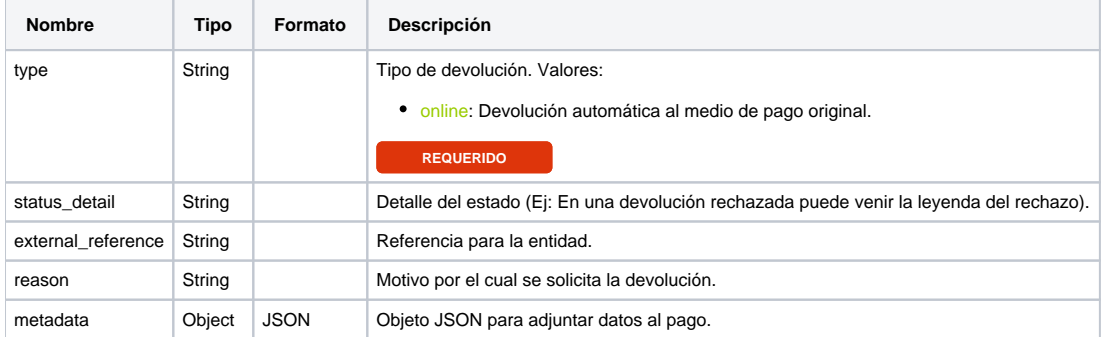

#### **Devolucion**

```
curl --location --request POST 'https://api.paypertic.com/pagos/devolucion/ID' \backslash--header 'Authorization: TOKEN' \
--header 'Content-Type: application/json' \
-d '{
     "type":"online"
}'
```
## Error posibles

- 4000 Invalid request.
- 4001 Invalid payment id.
- 4035 Refund method not allowed.
- 4100 Access denied. 5001 Internal service error.